# <span id="page-0-0"></span>**15. [Zeiger, Algorithmen, Iteratoren und](#page-0-0) [Container II](#page-0-0)**

Iteration mit Zeigern, Felder: Indizes vs. Zeiger, Felder und Funktionen, Zeiger und const, Algorithmen, Container und Traversierung, Vektor-Iteratoren, Typedef, Mengen, das Iterator-Konzept

# **Zur Erinnerung: Mit Zeigern übers Feld**

#### Beispiel

**int a[5] = {3, 4, 6, 1, 2}; for (int**∗ **p = a; p < a+5; ++p) std::cout <<** ∗**p << ' '; // 3 4 6 1 2**

- **Ein Feld ist in einen Zeiger konvertierbar.**
- Zeiger kennen Arithmetik und Vergleiche.
- Zeiger können dereferenziert werden.
- $\Rightarrow$  Mit Zeigern kann man auf Feldern operieren.

#### **Felder: Indizes vs. Zeiger**

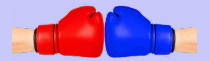

**int a[n];**

**// Aufgabe: setze alle Elemente auf 0**

```
// Lösung mit Indizes ist lesbarer
for (int i = 0; i < n; ++i)
    a[i] = 0;
```

```
// Lösung mit Zeigern ist schneller und allgemeiner
int* begin = a; // Zeiger aufs erste Element
int* end = a+n; // Zeiger hinter das letzte Element
for (int * p = begin; p != end; ++p)*p = 0;
```
#### **Felder und Indizes**

**// Setze alle Elemente auf value for (int i = 0; i < n; ++i) a[i] = value;**

#### Berechnungsaufwand

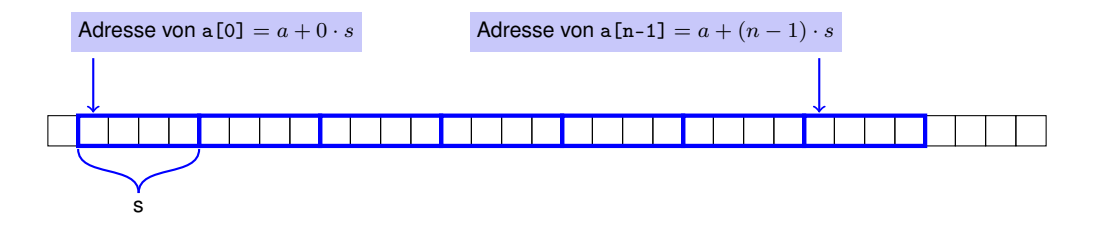

⇒ Eine **Addition** und eine **Multiplikation** pro Element

#### Die Wahrheit über wahlfreien Zugriff

Der Ausdruck

a[i]

ist äquivalent zu

$$
\begin{array}{c}\n*(a + i) \\
\uparrow \\
a + i \cdot s\n\end{array}
$$

## **Felder und Zeiger**

**// Setze alle Elemente auf value** for  $(int * p = begin; p != end; ++p)$ ∗**p = value;**

#### Berechnungsaufwand

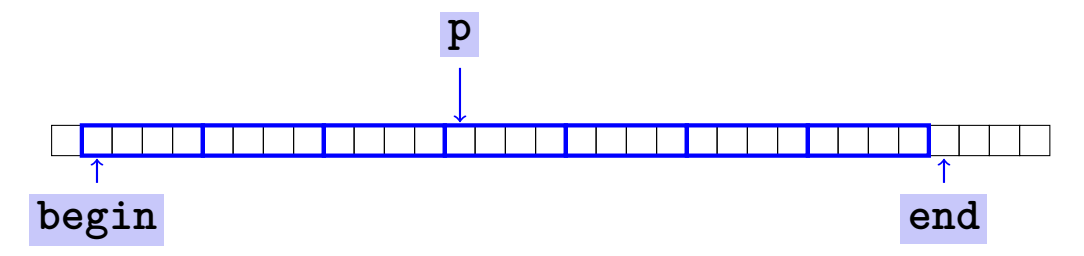

⇒ eine **Addition** pro Element

## **Ein Buch lesen . . . mit Indizes . . . mit Zeigern**

#### **Wahlfreier Zugriff**

- öffne Buch auf S.1
- Klappe Buch zu
- öffne Buch auf S.2-3
- Klappe Buch zu
- öffne Buch auf S.4-5
- Klappe Buch zu

....

#### **Sequentieller Zugriff**

- öffne Buch auf S.1
- **blättere um**
- **blättere um**
- **blättere um**
- **blättere um**
- **blättere um**

...

Konvention der Standard-Bibliothek: Übergabe eines Feldes (oder eines Feldausschnitts) mit zwei Zeigern:

- **begin**: Zeiger auf das erste Element
- **end**: Zeiger *hinter* das letzte Element
- **[begin, end)** bezeichnet die Elemente des Feldausschnitts
- *Gültiger* Bereich heisst: hier "leben" wirklich Feldelemente
- **[begin, end)** ist leer, wenn **begin == end**

### **Felder in Funktionen:**

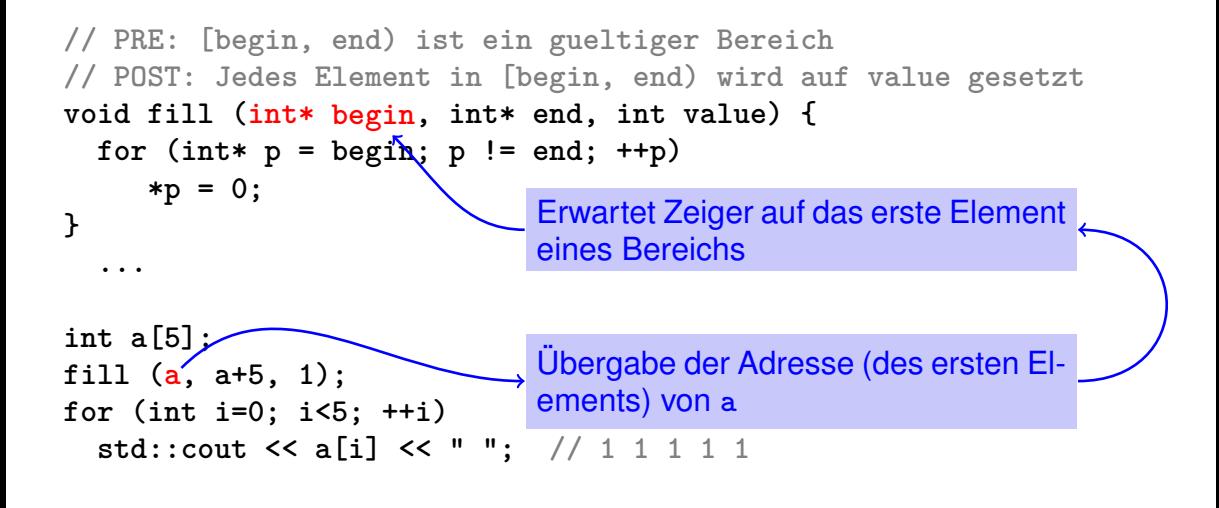

### **Zeigerwerte sind keine Ganzzahlen**

- **Adressen können als "Hausnummern des Speichers", also als Zahlen** interpretiert werden.
	- Ganzzahl- und Zeigerarithmetik verhalten sich aber unterschiedlich.

**ptr + 1** ist *nicht* die nächste Hausnummer, sondern die s-nächste, wobei s der Speicherbedarf eines Objekts des Typs ist, der **ptr** zugrundeliegt.

Zeiger und Ganzzahlen sind nicht kompatibel:

int\* ptr = 5; // Fehler: invalid conversion from int to int\* int  $a = ptr$ ; // Fehler: invalid conversion from int\* to int

# **Null-Zeiger**

- spezieller Zeigerwert, der angibt, dass noch auf kein Objekt gezeigt wird
- repräsentiert durch die ganze Zahl 0 (konvertierbar nach **T\***)

```
int* iptr = 0;
```
- **Kann nicht dereferenziert werden (prüfbar zur Laufzeit)**
- **zur Vermeidung undefinierten Verhaltens**

```
int* iptr; // iptr zeigt ''ins Nirvana''
int j = *iptr; // Illegale Adresse in *
```
## **Zeigersubtraktion**

Wenn *p1* und *p2* auf Elemente desselben Arrays **a** mit Länge  $n$  zeigen

■ und  $0 \leq k_1, k_2 \leq n$  die Indizes der Elemente sind, auf die *p1* und *p2* zeigen, so gilt

 $p1 - p2$  hat den Wert  $k_1 - k_2$ 

Nur gültig, wenn *p1* und *p2* ins gleiche Feld zeigen.

Die Zeigerdifferenz beschreibt, "wie weit die Elemente voneinander entfernt sind"

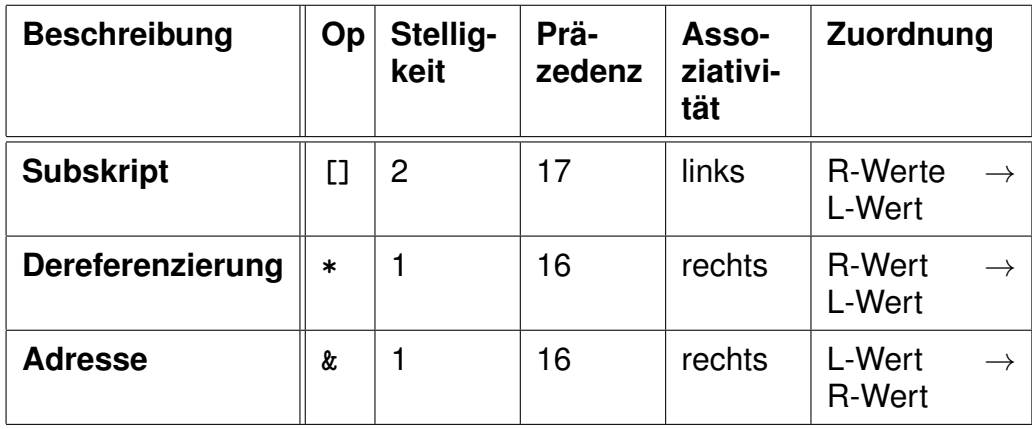

Präzedenzen und Assoziativitäten von **+**, **-**, **++** (etc.) wie in Kapitel 2

#### **Mutierende Funktionen**

■ Zeiger können (wie auch Referenzen) für Funktionen mit Effekt verwendet werden.

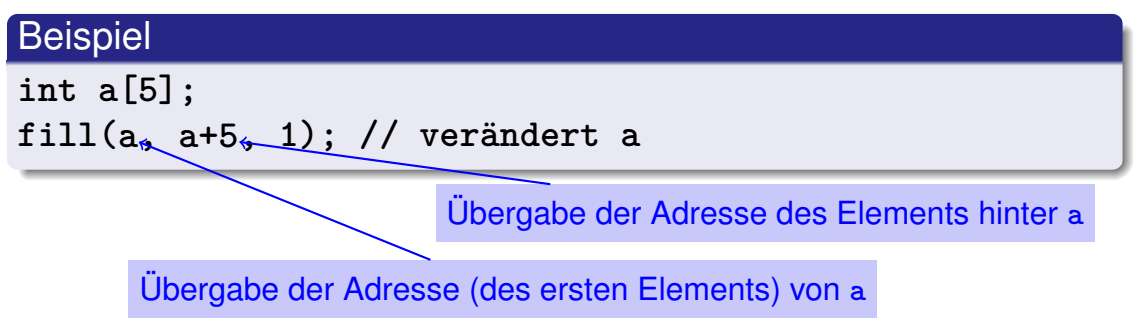

Solche Funktionen heissen *mutierend*

#### **Const-Korrektheit**

#### Es gibt auch *nicht* mutierende Funktionen, die nur lesend auf Elemente eines Feldes zugreifen

```
// PRE: [begin , end) is a valid and nonempty range
// POST: the smallest value in [begin, end) is returned
int min (const int∗ begin ,const int∗ end)
{
   assert (begin != end);
   int m = ∗begin; // current minimum candidate
   for (const \text{ int} * p = ++begin; p != end; ++p)if (∗p < m) m = ∗p;
   return m;
}
```
Kennzeichnung mit **const**: Objekte können durch solche **const**-Zeiger nicht im Wert verändert werden.

#### **const ist nicht absolut**

Der Wert an einer Adresse kann sich ändern, auch wenn ein **const**-Zeiger diese Adresse speichert.

#### beispiel

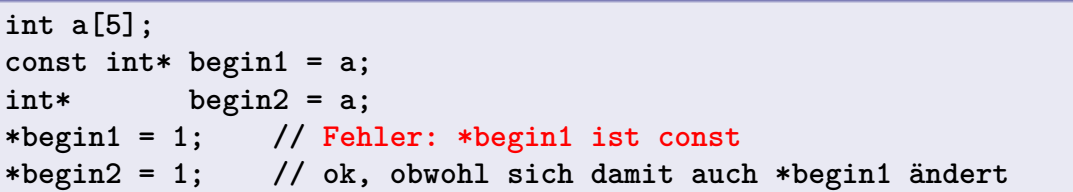

**const** ist ein Versprechen lediglich aus Sicht des **const**-Zeigers, keine absolute Garantie.

#### **Wow – Palindrome!**

**// PRE: [begin end) is a valid range of characters // POST: returns true if the range forms a palindrome bool is\_palindrome (const char**∗ **begin, const char**∗ **end) { while (begin < end) if (\*(begin++) != \*(--end)) return false; return true;**

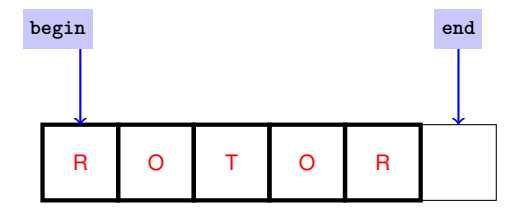

**}**

# **Algorithmen**

Für viele alltägliche Probleme existieren vorgefertigte Lösungen in der Standardbibliothek.

```
Beispiel: Füllen eines Feldes
#include <algorithm> // needed for std::fill
...
int a[5];
std::fill (a, a+5, 1);
for (int i=0; i<5; ++i)
   std::cout << a[i] << " "; // 1 1 1 1 1
```
# **Algorithmen**

Vorteile der Verwendung der Standardbibliothek

- **Einfachere Programme**
- **Neniger Fehlerquellen**
- Guter, schneller Code
- Code unabhängig vom Datentyp (nächste Folie)
- Es existieren natürlich auch Algorithmen für schwierigere Probleme, wie z.B. das (effiziente) Sortieren eines Feldes

# **Algorithmen**

Die gleichen vorgefertigten Algorithmen funktionieren für viele verschiedene Datentypen.

#### Beispiel: Füllen eines Feldes

```
#include <algorithm> // needed for std::fill
```

```
...
```

```
char c[3];
std::fill (c, c+3, "!");
```

```
for (int i=0; i<3; ++i)
   std::cout << c[i]; // !!!
```
#### **Exkurs: Templates**

■ Templates erlauben die Angabe eines Typs als Argument

Der Compiler deduziert den passenden Typ aus den Aufrufargumenten

#### Beispiel: fill mit Templates

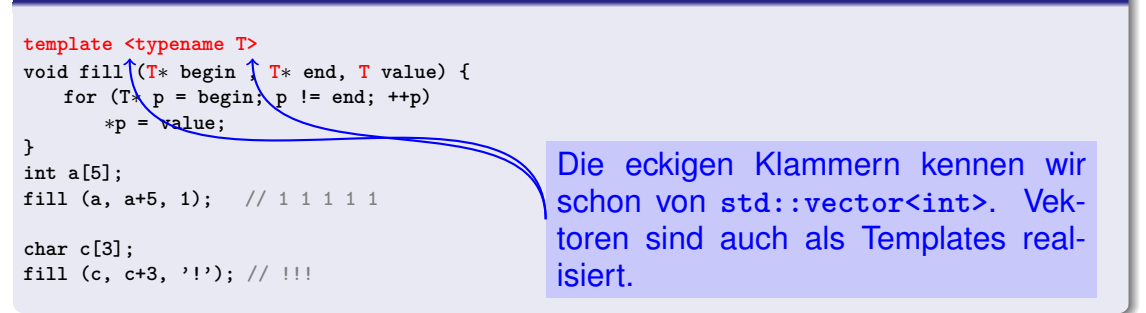

#### Auch std::fill ist als Template realisiert!

## **Container und Traversierung**

- **Container:** Behälter (Feld, Vektor,. . . ) für Elemente **Traversierung:** Durchlaufen eines Containers
	- Initialisierung der Elemente (fill)
	- Suchen des kleinsten Elements (min)
	- Prüfen von Eigenschaften (is\_palindrome)

· · ·

■ Es gibt noch viele andere Container (Mengen, Listen, ...)

Felder: Indizes (wahlfrei) oder Zeiger (natürlich)

■ Feld-Algorithmen (std::) benutzen Zeiger

```
int a[5];
std::fill (a, a+5, 1); // 1 1 1 1 1
```
Wie traversiert man Vektoren und andere Container?

```
std::vector<int> v[5];
std::fill (?, ?, 1); // 1 1 1 1 1
```
## **Vektoren:** *too sexy for pointers*

Unser fill mit Templates funktioniert für Vektoren nicht. . .

 $\blacksquare$ ... und std::fill so auch nicht:

**std::vector<int> v[5]; std::fill (v, v+5, 1); // Fehlermeldung des Compilers !**

Vektoren sind was Besseres. . .

Sie lassen sich weder in Zeiger konvertieren,...

**...** noch mit Zeigern traversieren.

**Das ist ihnen viel zu primitiv.** 

### Auch im Speicher: Vektor  $\neq$  Feld

**bool a[8] = {true, true, true, true, true, true, true, true};**

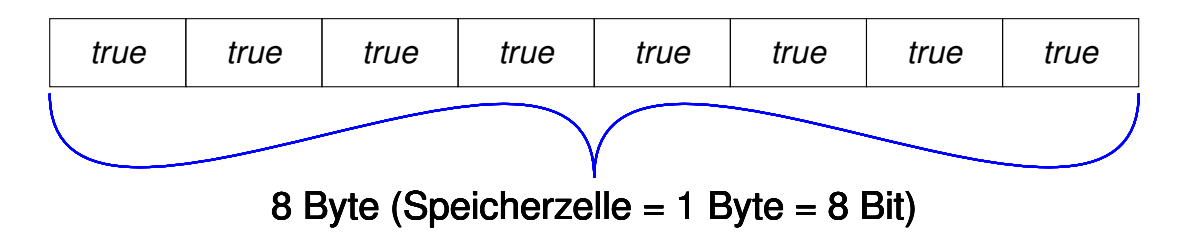

**std::vector<bool> v (8, true);**

**DENITHEREN BY A BRITTER BRITTEN BRITTEN BRITTEN HERENA BRITTEN HERENA BRITTEN HERENA BRITTEN HERENA BRITTEN BRITTEN HERENA BRITTEN BRITTEN BRITTEN BRITTEN BRITTEN BRITTEN BRITTEN BRITTEN BRITTEN BRITTEN BRITTEN BRITTEN BR** er läuft byteweise, nicht bitweise!

#### **Vektor-Iteratoren**

**...**

**Iterator:** ein "Zeiger", der zum Container passt.

Beispiel: Füllen eines Vektors mit std::fill – so geht's!

```
#include <vector>
#include <algorithm> // needed for std::fill
```

```
std::vector <int> v(5);
std::fill (v.begin(), v.end(), 1);
for (int i=0; i<5; ++i)
   std::cout << v[i] << " "; // 1 1 1 1 1
```
#### **Vektor-Iteratoren**

Für jeden Vektor sind zwei *Iterator-Typen* definiert.

**std::vector<int>::const\_iterator**

- für nicht-mutierenden Zugriff
- analog zu const int\* für Felder

#### **std::vector<int>::iterator**

- für mutierenden Zugriff
- analog zu int\* für Felder

Ein Vektor-Iterator it ist kein Zeiger, verhält sich aber so:

- zeigt auf ein Vektor-Element und kann dereferenziert werden (\*it)
- kennt Arithmetik und Vergleiche  $(++)$ it, it $+2$ , it  $\leq$  end,...

#### **Vektor-Iteratoren:** begin() **und** end()

- **v.begin()** zeigt auf das erste Element von **v**
- **v.end()** zeigt hinter das letzte Element von **v**
- Damit können wir einen Vektor traversieren...

```
for (std::vector<int>::const_iterator it = v.begin();
                                      it != v.end(); ++it)
   std::cout << ∗it << " ";
```
■ ... oder einen Vektor füllen.

```
std::fill (v.begin(), v.end(), 1);
```
## **Typnamen in**  $C++$  **können laaaaaaaang werden**

**std::vector<int>::const\_iterator**

Dann hilft die Deklaration eines *Typ-Alias* mit

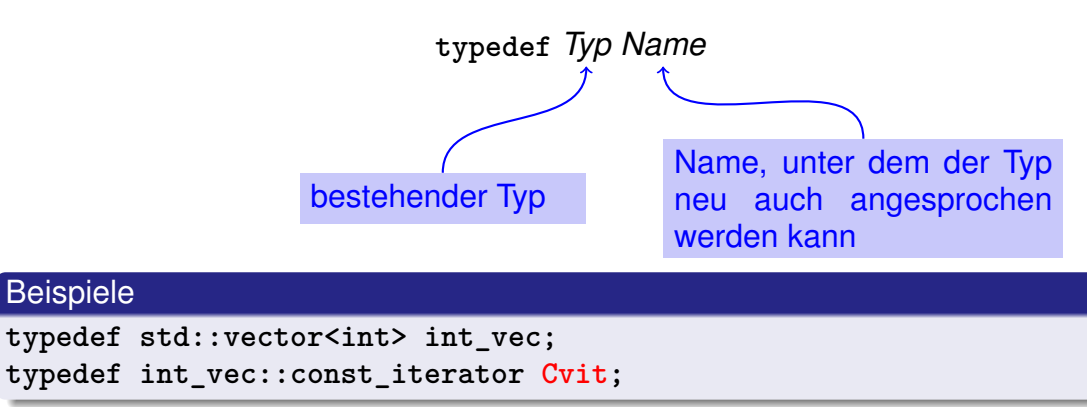

#### **Vektor-Iteratoren funktionieren wie Zeiger**

**typedef std::vector<int>::const\_iterator Cvit;**

**std::vector<int> v(5, 0); // 0 0 0 0 0**

**// output all elements of a, using iteration** for  $(Cvit it = v.begin()$ ; it  $!= v.end()$ ;  $++it)$ **std::cout << \*it << " ";** Vektor-Element, auf das **it** zeigt

### **Vektor-Iteratoren funktionieren wie Zeiger**

**typedef std::vector<int>::iterator Vit;**

**// manually set all elements to 1** for (Vit it =  $v.\text{begin}()$ ; it  $!= v.\text{end}()$ ;  $++it)$ ∗**it = 1; // output all elements again, using random access for (int i=0; i<5; ++i)** Inkrementieren des Iterators

**std::cout << v[i] << " ";**

Kurzschreibweise für **\*(v.begin()+i)**

### **Andere Container: Mengen (Sets)**

**Eine Menge ist eine ungeordnete Zusammenfassung von** Elementen, wobei jedes Element nur einmal vorkommt.

$$
\{1,2,1\}=\{1,2\}=\{2,1\}
$$

C++: **std::set<T>** für eine Menge mit Elementen vom Typ **T**

### **Mengen: Beispiel einer Anwendung**

■ Stelle fest, ob ein gegebener Text ein Fragezeichen enthält und gib alle im Text vorkommenden *verschiedenen* Zeichen aus!

## **Buchstabensalat (1)**

Fasse den Text als Menge von Buchstaben auf:

#### **#include<set>**

```
...
typedef std::set<char>::const_iterator Csit;
...
std::string text =
"What are the distinct characters in this string?";
std::set<char> s (text.begin(),text.end());
                 Menge wird mit String-Iterator-Bereich
                  [text.begin(), text.end()) initialisiert
```
### **Buchstabensalat (2)**

Stelle fest, ob der Text ein Fragezeichen enthält und gib alle im Text enthaltenen Buchstaben aus

**// check whether text contains a question mark if (std::find (s.begin(), s.end(), '?') != s.end()) std::cout << "Good question!\n";** Iterator-Bereich

**// output all distinct characters for (Csit it = s.begin(); it != s.end(); ++it) std::cout <<** ∗**it;** Ausgabe:

**Good question! ?Wacdeghinrst**

Suchalgorithmus, aufrufbar mit beliebigem

### **Mengen und Indizes?**

Kann man Mengen mit wahlfreiem Zugriff traversieren? Nein.

```
for (int i=0; i<s.size(); ++i)
    std::cout << s[i];
```
Fehlermeldung: no subscript operator

- **Mengen sind ungeordnet.** 
	- Es gibt kein "i-tes Element".
	- Iteratorvergleich it !=  $s$ .end() geht, nicht aber it <  $s$ .end()!
- $C++$ kennt verschiedene Iterator-Typen
- Jeder Container hat einen zugehörigen Iterator-Typ
- Alle können dereferenzieren (**\*it**) und traversieren (**++it)**
- Manche können mehr, z.B. wahlfreien Zugriff (**it[k]**, oder äquivalent **\*(it + k)**), rückwärts traversieren (**--it**),. . .

### **Das Konzept der Iteratoren**

Jeder Container-Algorithmus der Standardbibliothek ist *generisch*. Das heisst:

- Der Container wird per Iterator-Bereich übergeben
- Der Algorithmus funktioniert für alle Container, deren Iteratoren die Anforderungen des Algorithmus erfüllen

#### **std::find** erfordert z.B. nur **\*** und **++**

Implementationsdetails des Containers sind nicht von Bedeutung

### **Warum Zeiger und Iteratoren?**

Würde man nicht diesen Code

```
for (int i=0; i<n; ++i)
    a[i] = 0;
```
gegenüber folgendem Code bevorzugen?

```
for (int* ptr=a; ptr<a+n; ++ptr)
    *ptr = 0;
```
Vielleicht, aber um (hier noch besser!) das generische **std::fill(a, a+n, 0);** benutzen zu können, *müssen* wir mit Zeigern arbeiten.

Zur Verwendung der Standardbibliothek muss man also wissen:

- statisches Feld **a** ist zugleich ein Zeiger auf das erste Element von **a**
- a+i is ein Zeiger auf das Element mit Index i

Verwendung der Standardbibliothek mit anderen Containern: Zeiger ⇒ Iteratoren

## **Warum Zeiger und Iteratoren?**

Beispiel: Zum Suchen des kleinsten Elementes eines Containers im Bereich [begin, end) verwende

**std::min\_element(begin, end)**

Gibt einen *Iterator* auf das kleinste Element zurück.

■ Zum Auslesen des kleinsten Elementes muss man noch dereferenzieren:

```
*std::min_element(begin, end)
```
#### **Darum Zeiger und Iteratoren**

- Selbst für Nichtprogrammierer und "dumme" Nur-Benutzer der Standardbibliothek: Ausdrücke der Art **\*std::min\_element(begin, end)** lassen sich ohne die Kenntnis von Zeigern und Iteratoren nicht verstehen.
- Hinter den Kulissen der Standardbibliothek ist das Arbeiten mit dynamischem Speicher auf Basis von Zeigern unvermeidbar. Mehr dazu später in der Vorlesung!

# <span id="page-42-0"></span>**16. [Rekursion 1](#page-42-0)**

Rekursive Funktionen, Korrektheit, Terminierung, Aufrufstapel

#### **Mathematische Rekursion**

- Viele mathematische Funktionen sind sehr natürlich rekursiv definierbar.
- Das heisst, die Funktion erscheint in ihrer eigenen Definition.

$$
n! = \begin{cases} 1, & \text{falls } n \le 1 \\ n \cdot (n-1)!, & \text{andernfalls} \end{cases}
$$

#### **Rekursion in** C++**: Genauso!**

```
n! = \begin{cases} 1, & \text{falls } n \leq 1, \\ 0, & \text{otherwise} \end{cases}n \cdot (n-1)!, andernfalls
```

```
// POST: return value is n!
unsigned int fac (const unsigned int n)
{
  if (n <= 1)
    return 1;
  else
    return n * fac (n-1);
}
```
#### **Unendliche Rekursion**

- $\blacksquare$  ist so schlecht wie eine Endlosschleife...
- **E.** . . . nur noch schlechter ("verbrennt" Zeit und Speicher)

```
void f()
{
  f(); // f() -> f() -> ... stack overflow
}
```
### **Rekursive Funktionen: Terminierung**

Wie bei Schleifen brauchen wir

■ Fortschritt Richtung Terminierung

```
fac(n):
terminiert sofort für n \leq 1, andernfalls wird die Funktion rekursiv
mit Argument \lt n aufgerufen.
```
"n wird mit jedem Aufruf kleiner."

#### **Rekursive Funktionen: Auswertung**

```
Beispiel: fac(4)
```

```
// POST: return value is n!
unsigned int fac (const unsigned int n)
{
  if (n <= 1) return 1;
  return n * fac(n-1); // n > 1}
```
Initialisierung des formalen Arguments:  $n = 4$ Rekursiver Aufruf mit Argument  $n - 1 == 3$ 

### **Der Aufrufstapel**

Bei jedem Funktionsaufruf:

- Wert des Aufrufarguments kommt auf einen Stapel
- **Es wird immer mit dem obersten** Wert gearbeitet
- **Am Ende des Aufrufs wird der** oberste Wert wieder vom Stapel gelöscht

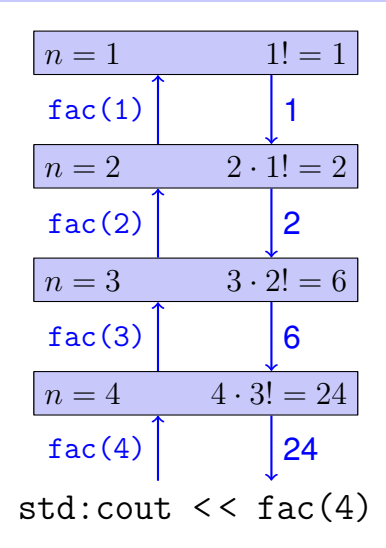

#### **Euklidischer Algorithmus**

- **findet den grössten gemeinsamen Teiler**  $gcd(a, b)$  zweier natürlicher Zahlen  $a$  und  $b$
- basiert auf folgender mathematischen Rekursion (Beweis im Skript):

$$
\gcd(a, b) = \begin{cases} a, & \text{falls } b = 0\\ \gcd(b, a \bmod b), & \text{andernfalls} \end{cases}
$$

#### **Euklidischer Algorithmus in** C++

$$
\gcd(a, b) = \begin{cases} a, & \text{falls } b = 0\\ \gcd(b, a \bmod b), & \text{andernfalls} \end{cases}
$$

```
unsigned int gcd
 (const unsigned int a, const unsigned int b)
{
  if (b == 0)
    return a;
  else
    return gcd (b, a % b);
                       Terminierung: a \mod b < b, also
                        wird b in jedem rekursiven Aufruf
                        kleiner.
```
**}**

#### **Fibonacci-Zahlen**

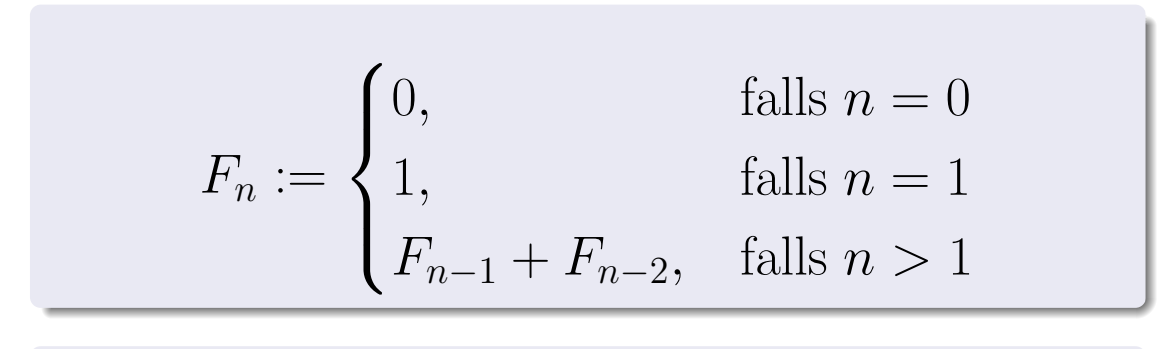

$$
0, 1, 1, 2, 3, 5, 8, 13, 21, 34, 55, 89 \ldots
$$

#### **Fibonacci-Zahlen in**  $C++$

#### Laufzeit

**fib(50)** dauert "ewig", denn es berechnet  $F_{48}$  2-mal,  $F_{47}$  3-mal,  $F_{46}$  5-mal,  $F_{45}$  8-mal,  $F_{44}$  13-mal,  $F_{43}$  21-mal ...  $F_1$  ca.  $10^9$  mal (!)

```
unsigned int fib (const unsigned int n)
{
  if (n == 0) return 0;
  if (n == 1) return 1;
  return fib (n-1) + fib (n-2); // n > 1}
                                              Korrektheit
                                              und
                                              Terminierung
                                              sind klar.
```
#### **Schnelle Fibonacci-Zahlen**

Idee:

- Berechne jede Fibonacci-Zahl nur einmal, in der Reihenfolge  $F_0, F_1, F_2, \ldots, F_n!$
- Merke dir jeweils die zwei letzten berechneten Zahlen (Variablen a und b)!
- Berechne die nächste Zahl als Summe von a und b!

#### **Schnelle Fibonacci-Zahlen in** C++

```
unsigned int fib (const unsigned int n){
  if (n == 0) return 0;
  if (n <= 2) return 1;
  unsigned int a = 1; // F 1
 unsigned int b = 1; // F 2
 for (unsigned int i = 3; i \le n; ++i)
  {
    unsigned int a_old = a; // F_i-2
    a = b; \frac{1}{1-1}b += a_old; <br> // F_i-1 += F_i-2 -> F_i
  }
  return b;
}
                (F_{i-2}, F_{i-1}) \longrightarrow (F_{i-1}, F_i)a b
                                         sehr schnell auch bei fib(50)
```
Rekursion kann *immer* simuliert werden durch

- Iteration (Schleifen)
- **E** expliziten "Aufrufstapel"  $(z.B. \text{ Feld})$ .

Oft sind rekursive Formulierungen einfacher, aber manchmal auch weniger effizient.